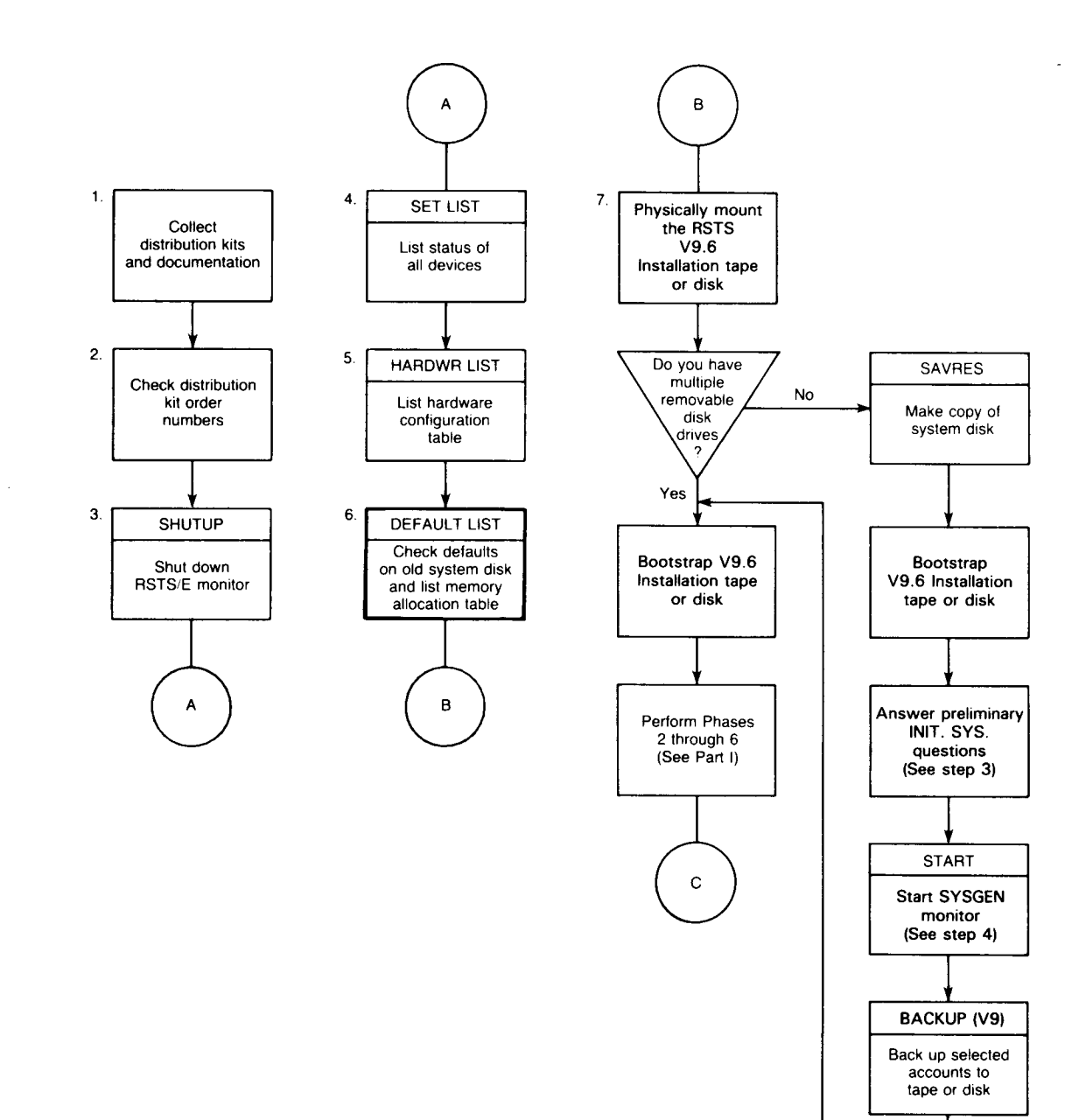

Figure 3: System Upgrade Flowchart

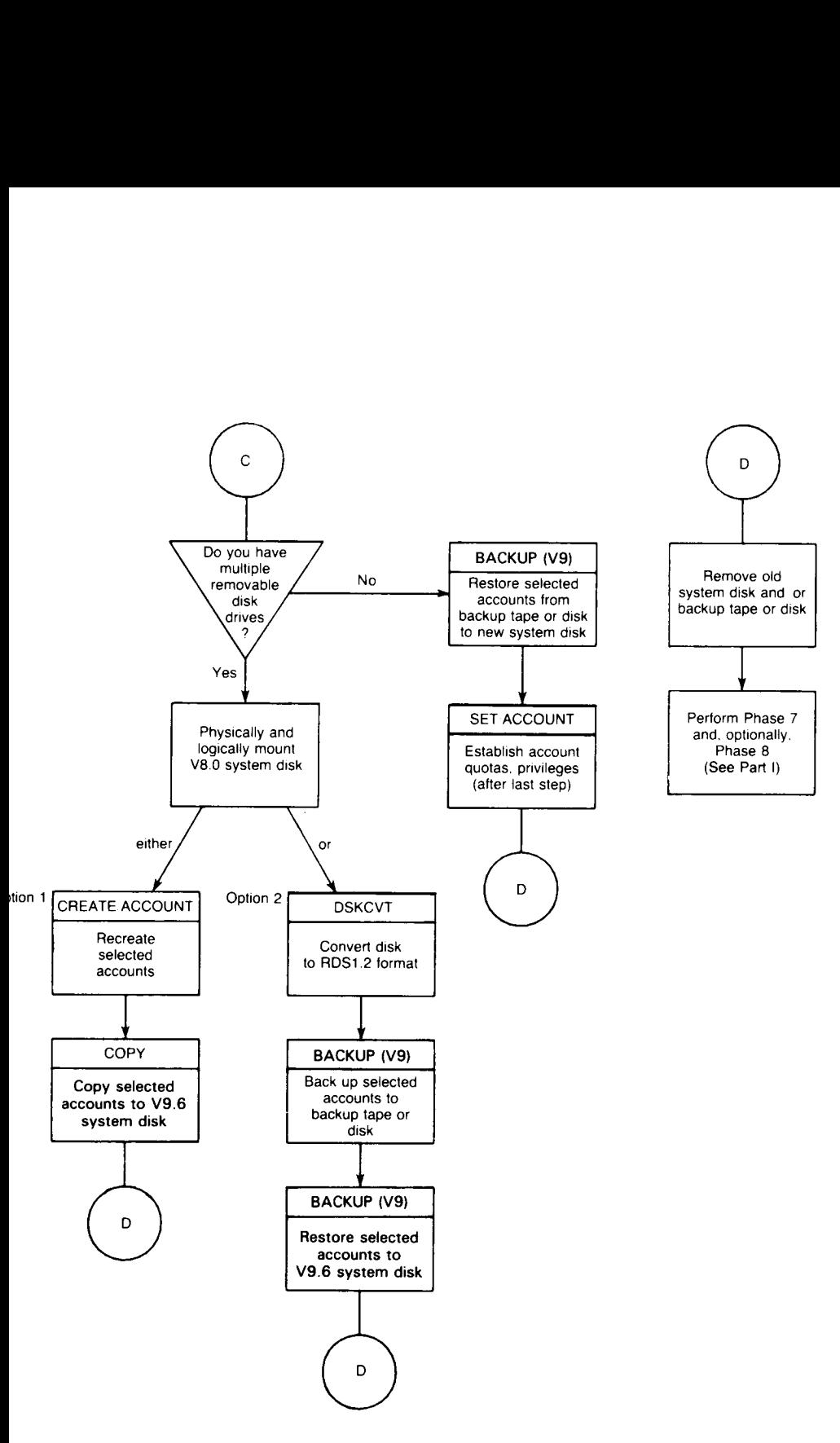

ZK-9247-HC